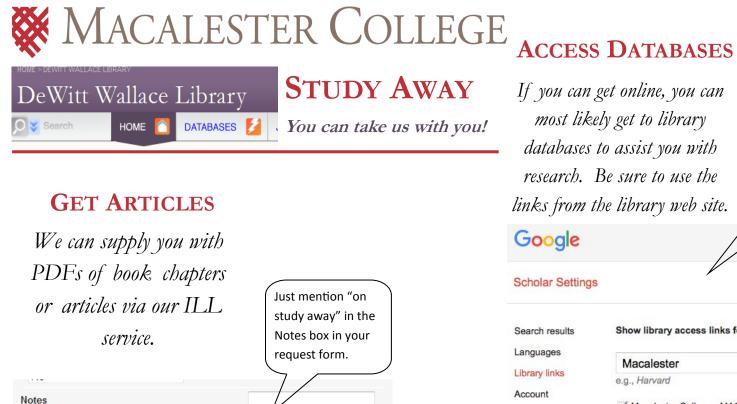

If you can get online, you can most likely get to library databases to assist you with research. Be sure to use the links from the library web site.

Button

Show library access links for (choose up to five Macalester e.g., Harvard Macalester College - MACLINKS FULL TEXT

If you use Google Scholar, be sure to check your settings so Macalester is in the "Library Links" section—this gives you MACLinks full -text linking

when searching Google Scholar from

off-campus. You can set RefWorks

preferences in Google Scholar too.

## Things to remember

\*Back up your research data! Use the cloud. Devices get lost/stolen. Don't be that person. \*Talk to a librarian before you go! Think through your research in advance. \*Have fun!

## **ASK FOR HELP**

Put any information here that may help us find the item, as

well as any other pertinent information

Use the "Ask Us" link on the library site to send an email research question, or chat with us. Google hangout is always an option too!

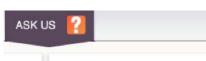

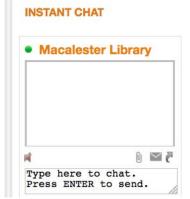